# Computer examination in **TDDD38** Advanced Programming in C++

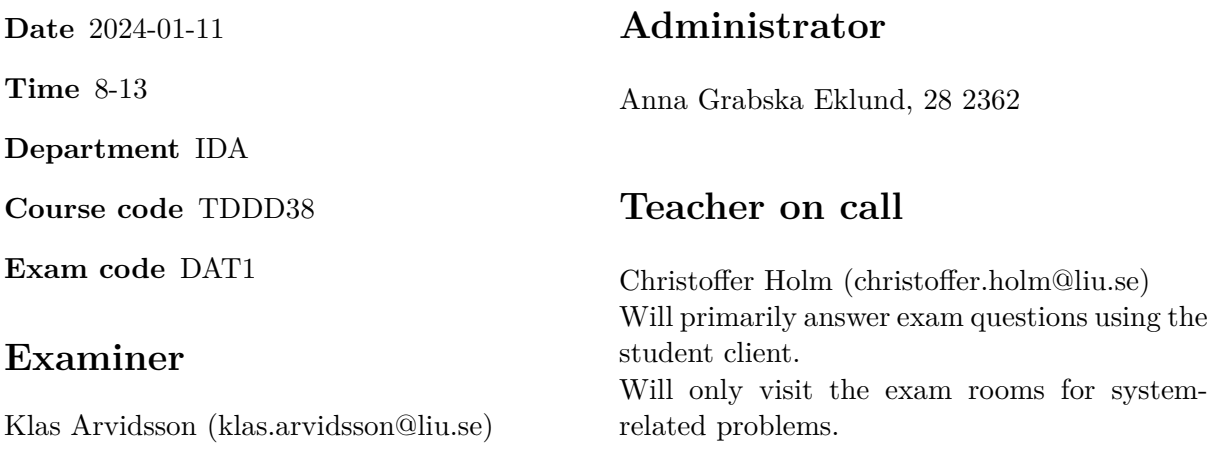

# **Allowed Aids (tillåtna hjälpmedel)**

An English-\* dictionary may be brought to the exam. No other printed or electronic material are allowed. The cppreference.com reference is available in the exam system, except for the language section.

## **Grading**

The exam has a total of 25 points. 0-10 for grade U/FX 11-14 for grade 3/C 15-18 for grade  $4/B$ 19-25 for grade  $5/A$ 

### **Special instructions**

- All communication with staff during the exam can be done in both English and Swedish.
- Don't log out at any time during the exam, only when you have finished.
- Given files are found in subdirectory  $\sim$ /Desktop/given files (write protected). The exam will be available as a PDF in this directory at the start of the exam.
- Files you want assessed must be submitted via the Student Client.
- When using standard library components, such as algorithms and containers, try to chose "best fit" regarding the problem to solve. Avoid unrelated/unnecessary computations and unnecessary data structures.
- C style coding may cause point reduction where  $C++$  alternatives are available.
- Your code should compile. Commented out regions of non-compiling code may still give some points. Resource leaks and undefined behavior is important to fix.
- Questions marked as *Discussion* is meant to be answered textually (txt or PDF). The answers to these questions must be handed in separately from the code.

### **Available commands**

e++20 is used to compile with "all" warnings as *errors*. w++20 is used to compile with "all" warnings. **Recommended.** g++20 is used to compile *without* warnings. valgrind --tool=memcheck is used to find memory leaks.

### **C++ reference**

During the exam you will have *partial* access to http://www.cppreference.com/, but only through the desktop icon "Web access". Do note that not everything on cppreference will be available (in particular the pages under the "Language" section will be blocked). If you are unable to access a page that should be available (it might have been blocked by mistake) then you can send a message through the exam client. *Note:* The search functionality should work, but only if you do it through cppreference. You *cannot* search on DuckDuckGo.

1. Iterators and ranges are a very useful construction that generalizes iteration to a broad [5p] degree. However they are all based around iterating ranges *in order*. In this assignment you will create a construction that allows us to iterate things out of order, something like this:

```
std::vector<sub>int</sub> > v { 2, 3, 5, 7 };for (int n : select\_indices(v, { 0, 0, 3, 1, 2 } )std::\text{cout} \leq n \leq \lceil \cdot \rceil ";
```
Where the select\_indices() function determines based on *indices* what order the elements in v should be accessed in. Here the resulting output should be: 2 2 7 3 5 since the passed in indices were { 0, 0, 3, 1, 2 }.

To do this you must create two class templates:

**Index\_Iterator** which takes one type template parameter called Value\_It. It has two data members: index which has type std::vector<std::size\_t>::const\_iterator and value which has data type Value\_It. Note that index is the current index we want to access in the range starting at the value iterator.

The Index\_Iterator class template is a forward iterator, so it must fulfill the following requirements:

- It must have type aliases value\_type, reference, pointer and difference\_type. All of these are set to corresponding aliases from Value\_It. Other than these it must also have the type alias iterator\_category which is set to the type std::forward\_iterator\_tag.
- It must have an appropriate dereference operator (operator\*). This operator accesses the current index (retrieved by dereferencing index) at the range starting at value. **Note:** value should never be updated, it should always refer to the start of a range. Instead you have to construct a new iterator (by using std::next) and dereferencing that.
- Both the prefix and postfix increment operator (operator++). These should increment the index iterator but **NOT** the value iterator.
- Comparison operators (operator== and operator!=) that simply compares all iterators.

The constructor of Index\_Iterator should only be callable by the Index\_Range class template (this is done by making the constructor private and then marking Index\_Range as a friend).

**Index\_Range** which takes one type template parameter called Container. It has two data members, a *reference* to a Container object and an std::vector<std::size\_t> member called indices.

Index\_Range contains two member functions: begin() and end() both of which return corresponding Index\_Iterator objects.

The constructor of Index Range takes a Container reference, which is used to initialize corresponding data member, and an std::initializer\_list<std::size\_t> which is then used to initialize the indices vector.

You must also create an appropriate select\_indices() function template that takes an arbitrary container and an std::initializer\_list<std::size\_t> and returns an appropriate Index Range object. There are testcases given in given files/program1.cc.

- 
- 2. In template meta programming we usually think of variadic packs as lists of data types. [5p] In this assignment you will implement a few type traits that perform queries on variadics packs.

In given\_files/program2.cc there is a struct template called Pack which is used to represent a list of data types (note that it is empty since this is just used to bundle variadic packs together).

You must create three type traits:

**Contains** which takes two template parameters: an arbitrary type T and a Pack containing an arbitrary number of types.

This type trait contains an constexpr static bool variable called value. This variable should be true if *any* of the types in the Pack is the same type as T, and false otherwise.

This type trait is undefined if the second template parameter is *not* a Pack.

**Is\_Subset** takes two template parameters: specifically two Pack types.

This type trait contains an constexpr static bool variable called value. This variable should be true if *all* types in the first Pack are present in the second Pack, false otherwise.

**Note:** You can go through each type in the first Pack and use Contains to check whether each type is contained in the second Pack.

Are Equal takes two template parameters: specifically two Pack types.

This type trait contains an constexpr static bool variable called value. This variable is true if both Pack types are subsets of each other, otherwise false.

Note: You can use Is Subset twice to implement this.

In given\_files/program2.cc there are a few testcases given.

**Hint:** To make sure that your parameters are Pack types, and to have direct access to the variadic packs, you can create empty primary templates and then use template specialization to specialize for the case when the parameters are Pack types containing a variadic pack.

**Hint:** You can solve this using either variadic recursion or using fold expressions. It might be helpful to use the std:: is\_same\_v type trait defined in <type\_traits>.

3. **Discussion:** What is an enum? What is the difference between a *scoped enum* and *unscoped* [2p] *enum*? Give an example of when an enum could be appropriate to use.

4. You and your friends have decided to develop a simple adventure RPG game. An important [4p] aspect of this game is to collect various items and store them in a bag. In this assignment you will create a class hierarchy that represent different items and weapons for the game.

In this assignment you must implement the following classes:

**Item** acts as a base class for the whole hierarchy. This class should have a data member named weight of type double, with a corresponding getter-function get\_weight() which returns the weight. There should also be an appropriate constructor that initializes weight.

It should have two virtual functions: print() which is pure-virtual and takes an output stream, and print info() which takes an output stream.

print\_info() should print (<weight> kg) to the passed in output stream where <weight> is replaced with the actual value of weight. Note that this function should not be possible to call outside the class hiearchy.

- **Shovel** inherits from Item. This class should have a default-constructor that initializes Item::weight to 3.0. Shovel should also override print() such that it prints the string "a shovel " to the passed in stream. It should then call print\_info().
- **Weapon** inherits from Item. It should have the data member damage which is of type double. Weapon should have an appropriate construct that initializes damage and Item::weight. There should also be a get\_damage() getter which returns the value of damage.

This class should override print\_info() so that it prints "dealing <damage> damage " to the passed in output stream, where <damage> is replaced with the actual value of the damage member. Then it should call the base class implementation of print info().

**Sword** inherits from Weapon. It has the string data member name which is initialized with an approprate constructor. Note that the constructor must initialize all data members from the base classes too.

Sword overrides print () such that it prints "A sword named '<name>' " to the output stream, where  $\langle$ name> is replaced with the content of the name member. It should then call print info().

**Bow** inherits from Weapon. It should have the same constructor as Weapon and override print() so that it prints the string "A bow " to the stream and then calls print\_info().

There is a partial testprogram given in given\_files/program4.cc which you must modify so that it works as intended.

**Requirement:** Weapon::get\_damage() **cannot** be virtual nor appear in Item.

5. **Discussion:** What is the difference between using parentheses when initializing a variable, [2p] and using curly braces? Give a list of what steps each initialization tries. Are there any other differences that are not covered by the steps?

### TDDD38 Page 8 of 9 2024-01-11

6. **Discussion:** Which are the special member functions? Explain the purpose of each of [3p] them and include example code where they might be called assuming the compiler performs no optimization. Your explanation should also include how the special member functions are declared. When is the auto generated implementations enough and when should you implement your own versions?

TDDD38 **Page 9 of 9** 2024-01-11

7. From mathematics we are familiar with polynomials, i.e. functions that have the form: [4p]

$$
p(x) = c_0 + c_1 x + c_2 x^2 + \dots + c_n x^n
$$

Where  $c_0, c_1, c_2, ..., c_n$  are the so-called *coefficients* and x is a variable. When *evaluating* a polynomial this means replacing *x* with a specific value and then calculating the result of the expression.

In this assignment you will use STL algorithms to create a string representation of a polynomial *and* to evaluate said polynomial.

The program should read all coefficients from a *single* line of input from std::cin (the coefficients are of the type double). The coefficients are separated with a space. The first coefficient the user enters should be  $c_0$ , then  $c_1$  and so on. Once the user is happy with their coefficients they press <Enter>. Note that the number of terms in the polynomial is determined by the number of coefficients the user enters.

**Hint:** use std::getline() and stringstreams to achieve this. You will do this again later in the assignment so you should put the reading logic in a separate function.

Once the user has entered the coefficient, you should print the polynomial according to the execution examples in given\_files/program7.cc. How you do this is up to you, but remember to use STL algorithms and appropriate containers.

Finally the user should be prompted for a list of values on a *single* line (exactly the same way we read the coefficients). These values are also double values. Then for each value you should evaluate the polynomial and print the result according to the format seen in given\_files/program7.cc.

**Hint:** Evaluating the polynomial can be done by creating a secondary vector called values which contains  $x^0, x^1, x^2, ..., x^n$ , where *x* is the value we want to evaluate and then take the inner product of this list with the coefficients.

**Hint:** Use std::pow from  $\{\text{cmath} \}$  to calculate powers.

**Requirement:** You may not use any loops, recursion or std::for each.